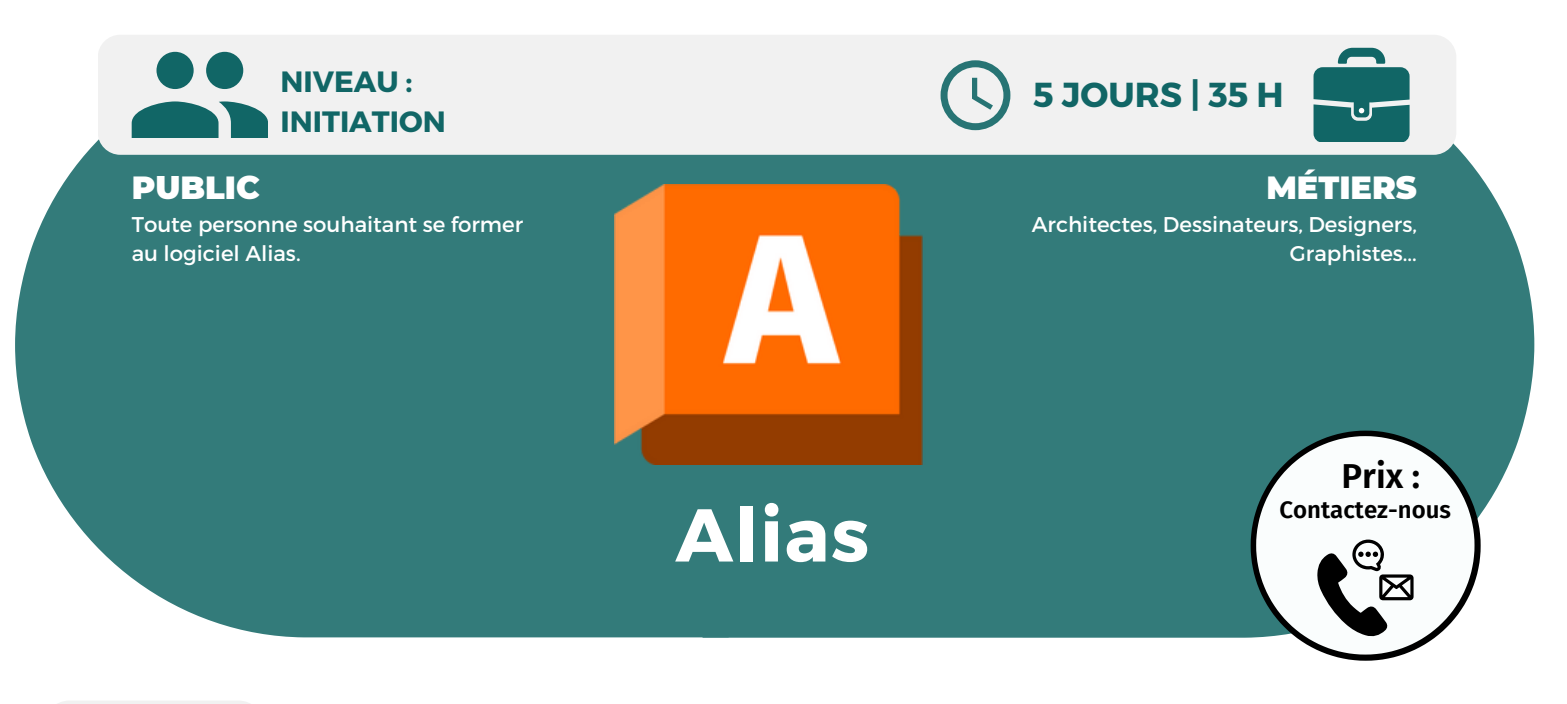

**OBJECTIFS**

Modalités d'accès : après un premier entretien téléphonique permettant de déterminer les attentes et le niveau d'entrée. Démarrage de la formation au minimum 7 jours après accord des parties et selon les délais imposés par votre organisme de financement.

Cette formation a pour but de vous apprendre à maîtriser le logiciel Alias, de savoir utiliser ses fonctionnalités de façon autonome, de concevoir des objets simples et de qualités.

### **PRÉREQUIS**

Aucun prérequis nécessaire.

# **PÉDAGOGIE**

Le formateur confirmé alterne entre méthode démonstrative, interrogative et active (via des travaux pratiques et/ou des mises en situation).

Validation régulière des acquis avec des études de cas, des quiz, le passage de la certification Autodesk.

### REMIS AU STAGIAIRE

Support de cours PDF Ressources en ligne Fichiers d'exercices

### MOYENS MATÉRIELS

Logiciel visio-conférence - Tableau blanc virtuel - Ecran partagé - Google Drive Ordinateur Fourni

#### **Formations accessibles aux PSH.**

**Contacter le référent handicap de BELFORMATION Monsieur Sebbah : Jérémy.sebbah@belformation.fr | 06.75.78.12.59**

## **VALIDATION**

**Formation Présentiel**

#### **1er jour : 7h**

- **• S'initier à l'outil informatique**
- **• Découvrir l'interface du logiciel**
- **• Apprentissage des méthodologies de**
- **travail**
- **• Présentation des résultats**

#### **2eme jour : 7h**

- **• Conception de produits de grande consommation (Design)**
- **• Modélisation automobile (Surface)**
- **• Modélisation des surfaces CLASS A**
- **• Présenter l'exercice de la semaine**
- **• Manipuler les outils de base**
- **• Naviguer dans l'espace**
- **• Manipuler les outils surfaciques**
- **• Apprendre à construire une surface**
- **• Créer une peau extérieure**

### **3eme jour : 7h**

- **• Les outils de création de courbes sur les surfaces**
- **• Les outils de création de courbes et d'édition**
- **• Présentation avancées des influences de**
- **types de courbes sur les surfaces**
- **• Réaliser et finaliser la peau extérieure d'un objet**

### **FINANCEMENT**

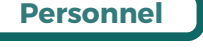

# **CONTENU**

**• Familiarisation avec les outils annexes (mesures, cotations, exports des différents formats, visualiser la qualité de surface, s'initier au rendu et à l'animation)**

### **4eme jour : 7h**

- **• Influence de la construction**
- **• Mise en pratique sous forme d'exercices**
- **• Les avantages et inconvénients des primitives**
- **• Familiarisation avec les outils de**
- **vérification de la qualité visuelle des courbes**
- **• Exercice et manipulation des outils**

### **5eme jour : 7h**

- **• Familiarisation avec les outils de**
- **vérification de la qualité des surfaces**
- **• Exercice et manipulation des outils**
- **• Découverte et explications des outils**
- **avancés d'édition de courbes et de surfaces**
- **• Mise en application au travers de la manipulation**
- **• Création d'un objet complexe**
- **• Découverte de l'interface du logiciel**
- **• Présentation des méthodologies de travail**
- **• Présentation des résultats**

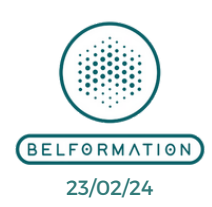

• Attestation de formation

#### $\mathbf C$ **BELFORMATION**

 $\mathbf C$ **O**

**N**

**T**

- **A** Lieu de formation : Inter / Intra-entreprise | Tel : 01 77 37 80 24
	- APE 8559A | SIRET 811 531 888 00022 | | Fax : 09 72 25 10 08

Jeremy Sebbah Responsable Administratif | Raphael Assouline Responsable Pédagogique

https://www.belformation.fr/ | contact@belformation.fr